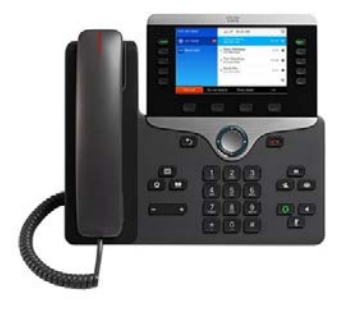

For enquiries and service appointment, please call IT Service Desk at **3442 8340**.

Warning: Do not unplug, remove or change the location of IP phone yourself. Otherwise, network interruption may be resulted. Please call our IT Service Desk to arrange a service appointment.

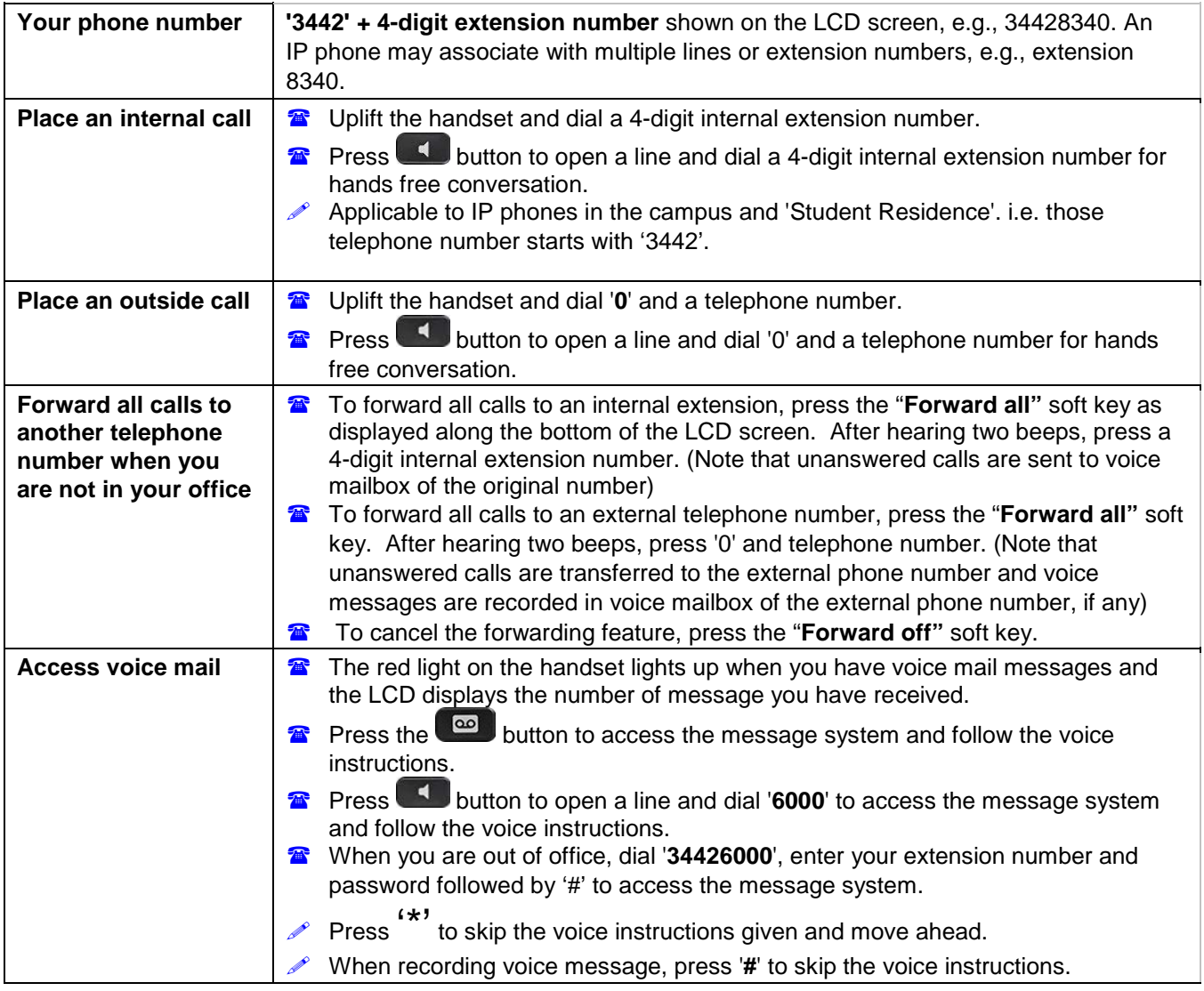

## **City University VoIP Quick Reference Cisco IP Phone 8841 Staff Office**

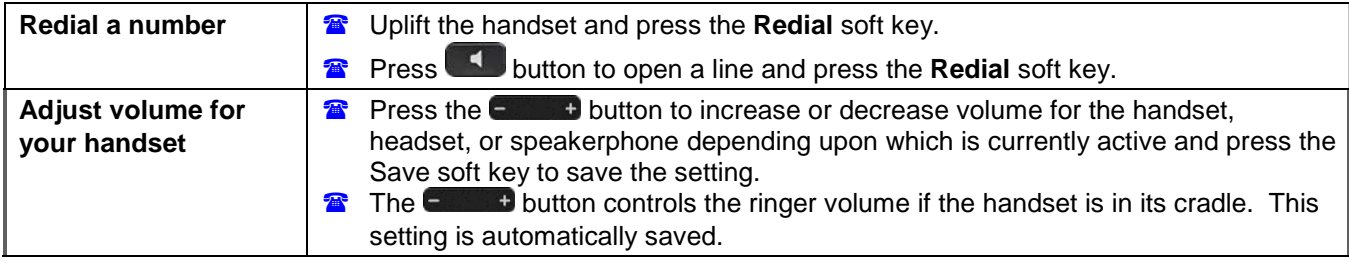

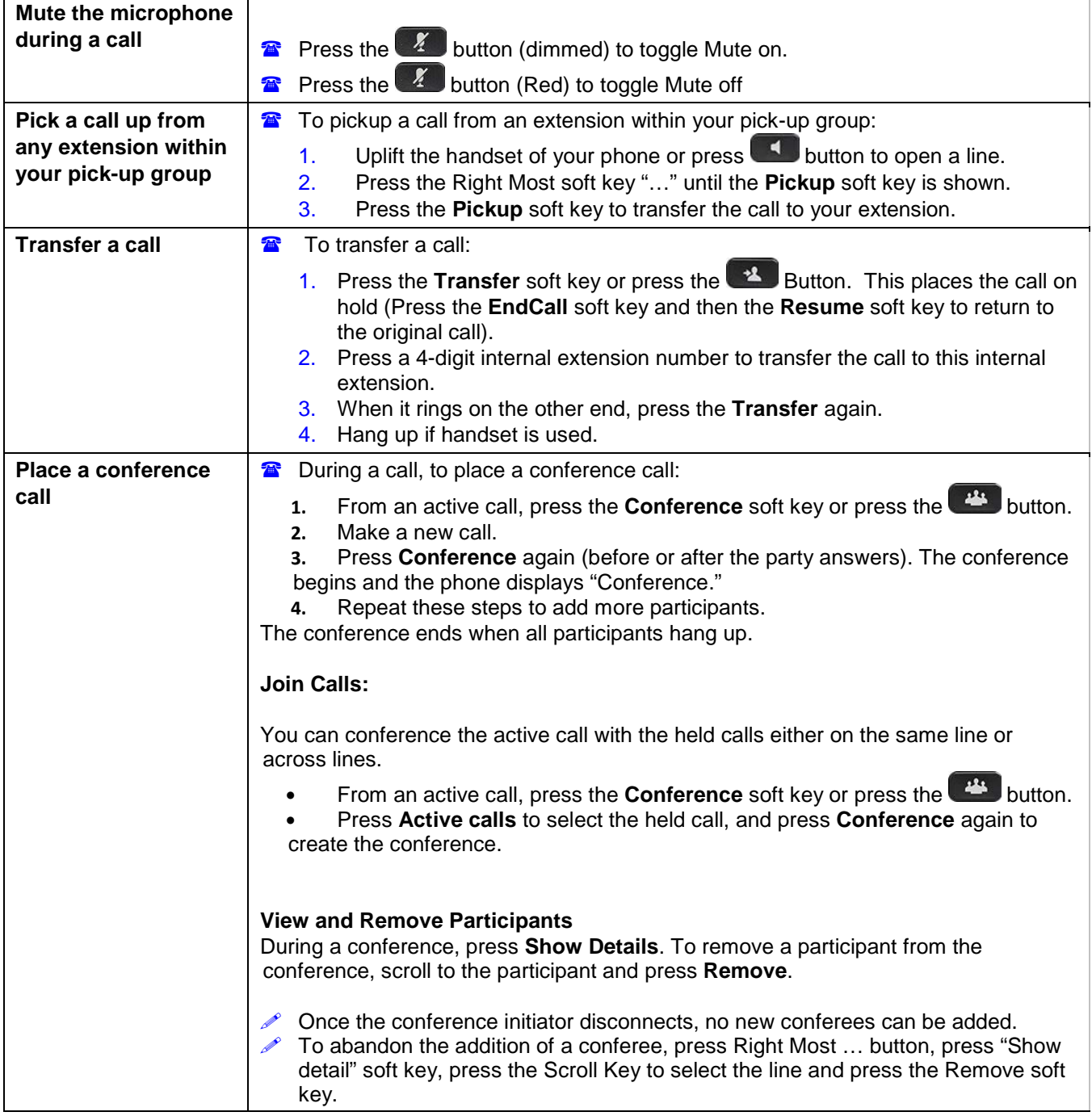

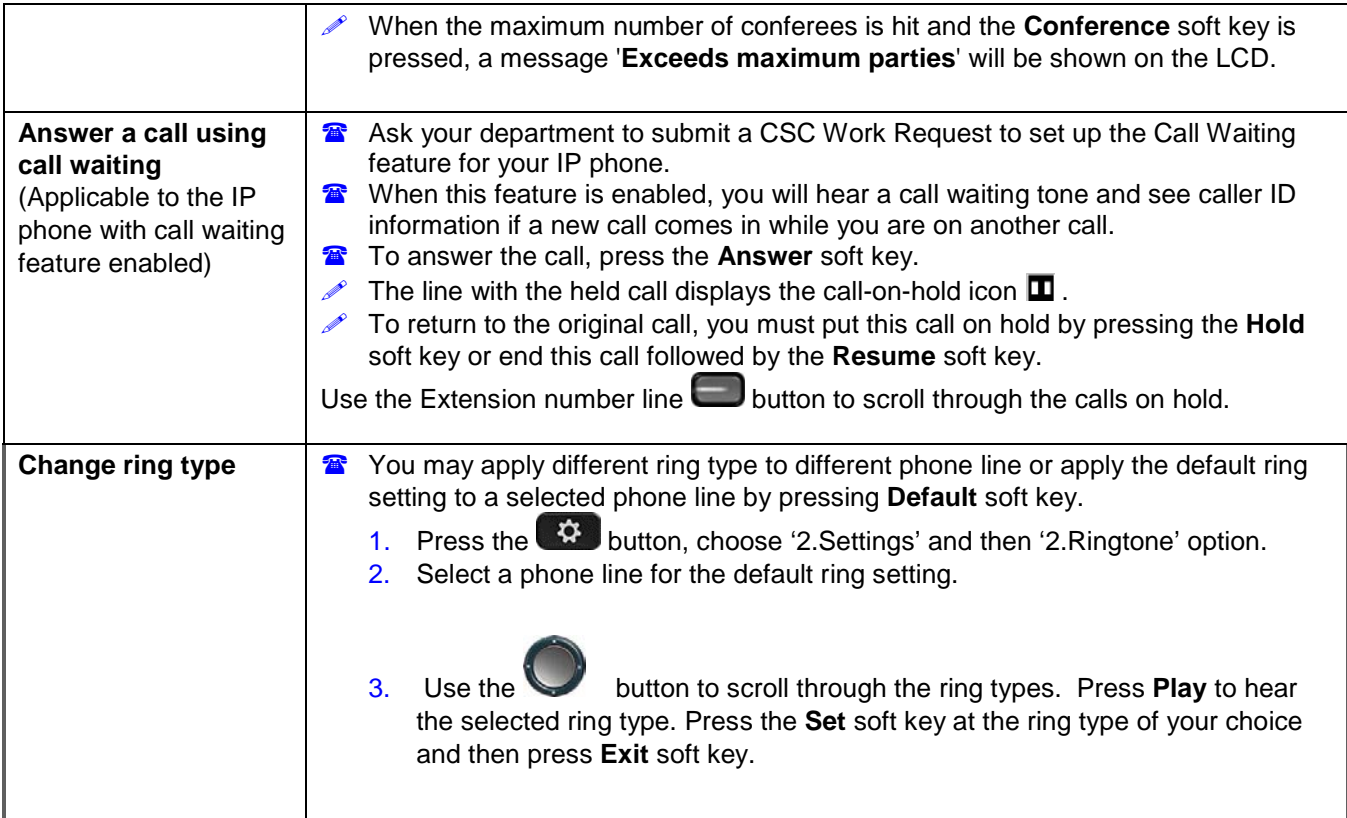

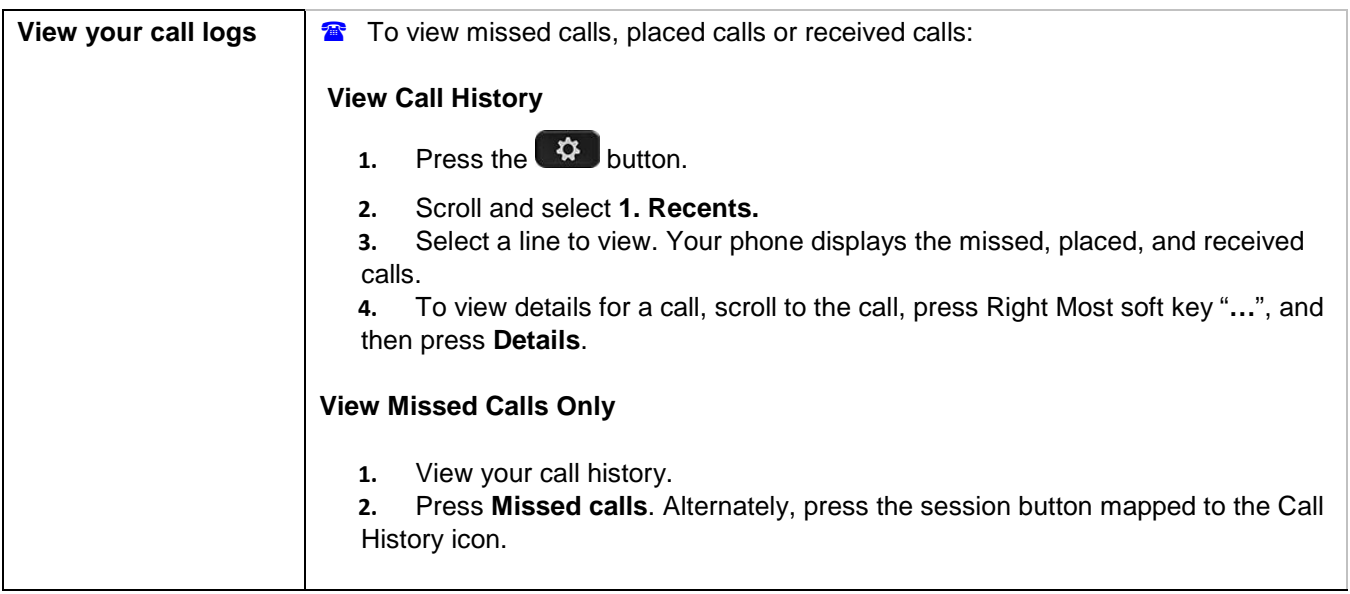

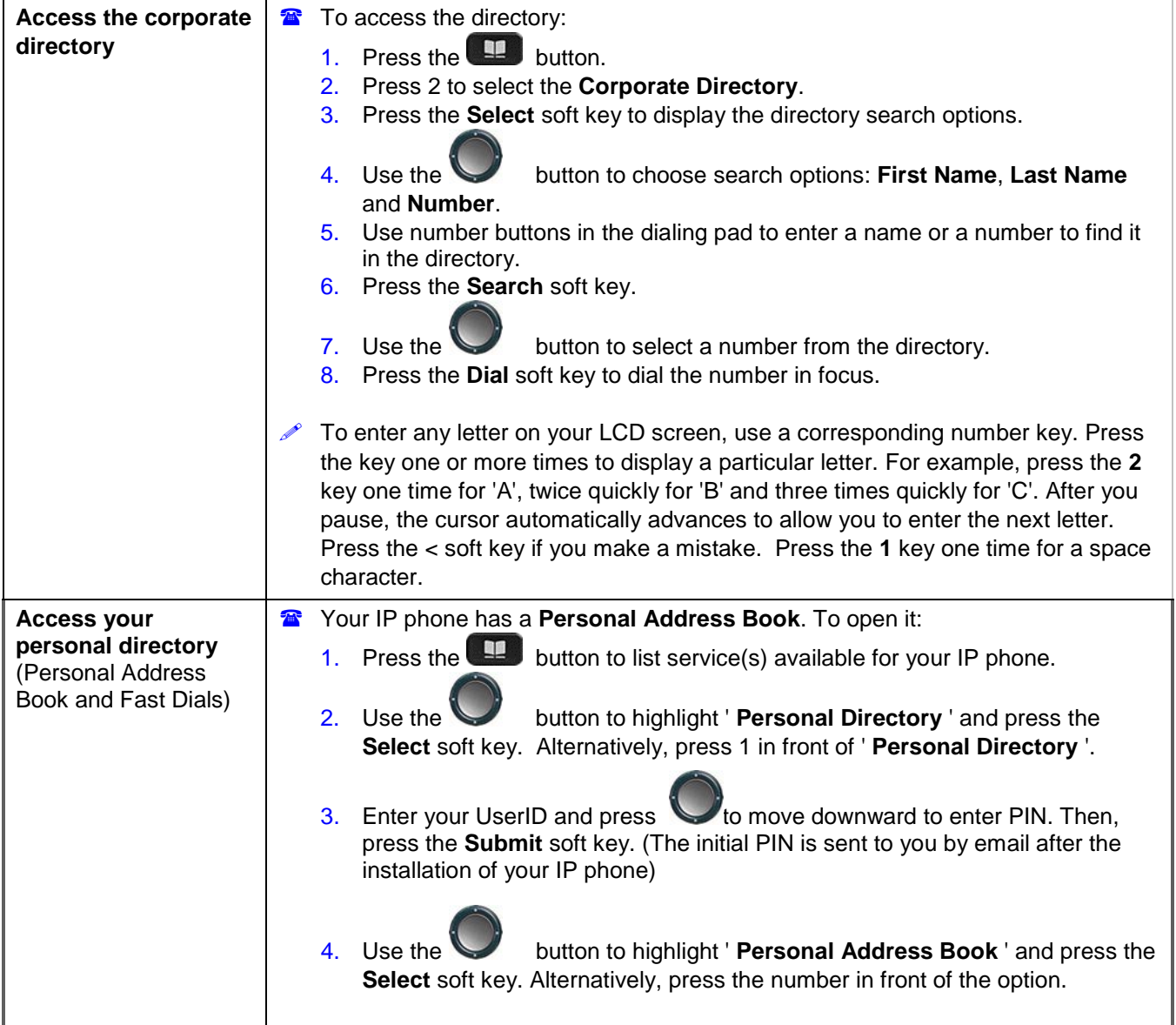

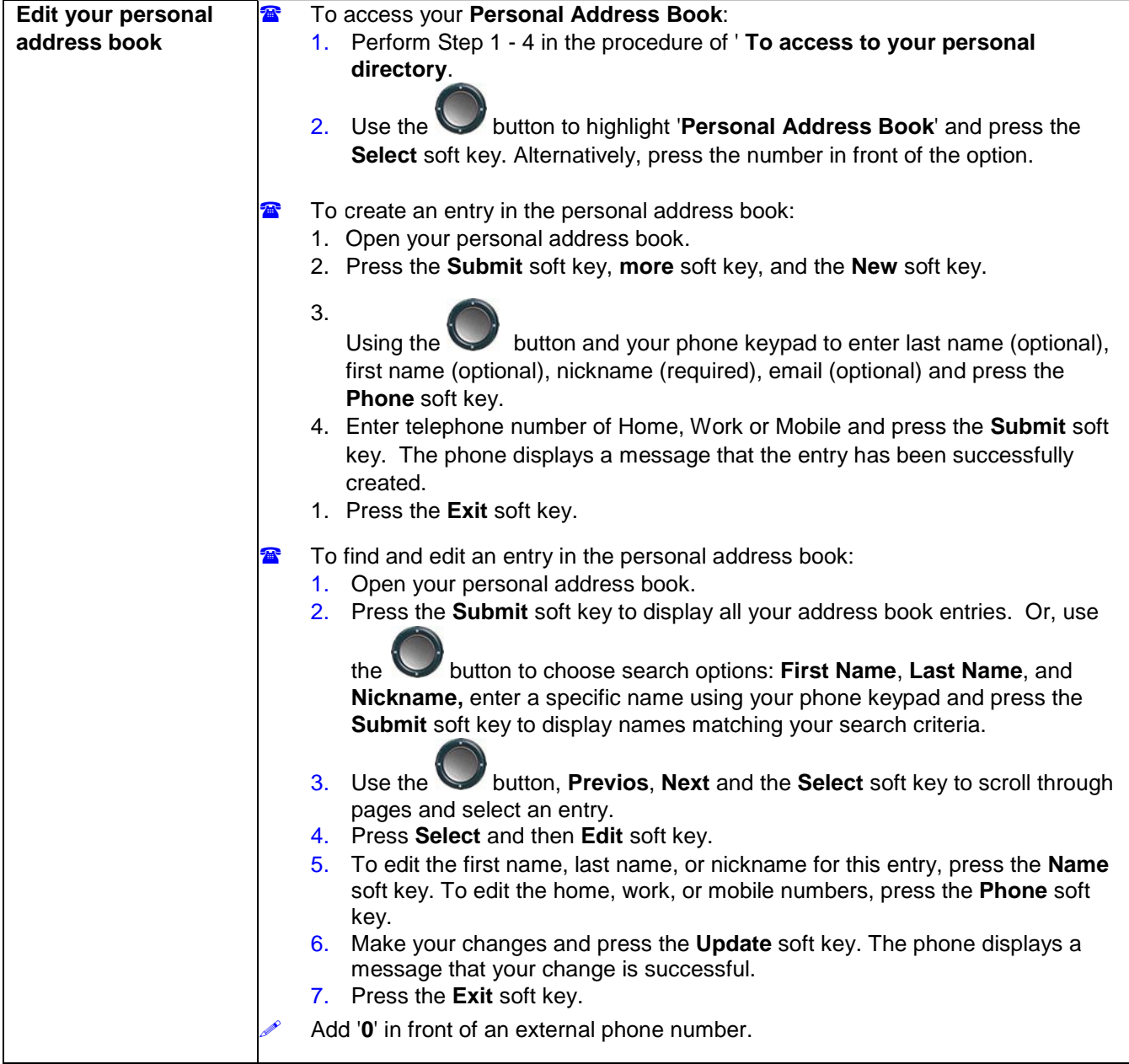

## **City University VoIP Quick Reference Cisco IP Phone 8841 Staff Office**

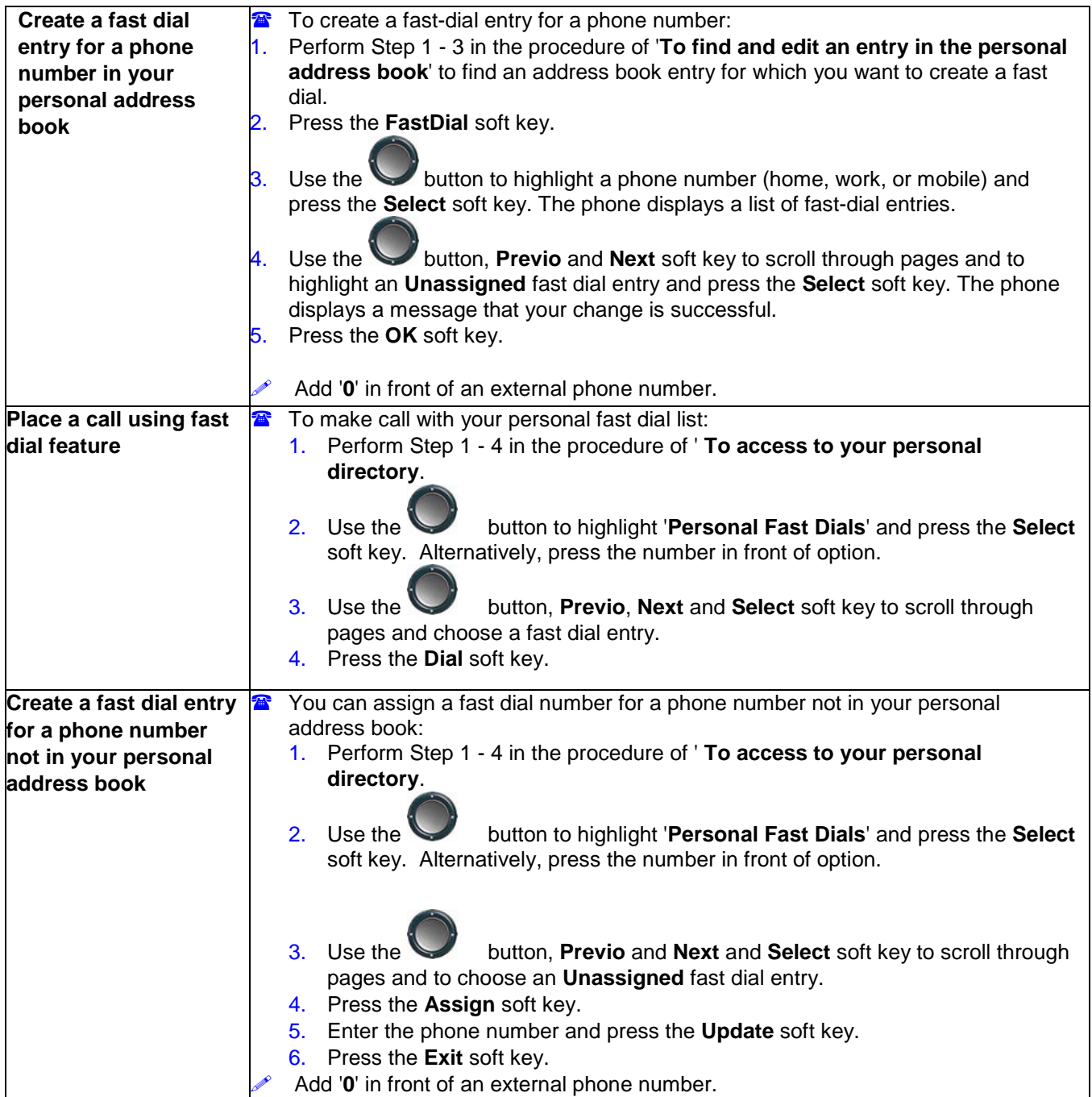

## **City University VoIP Quick Reference Cisco IP Phone 8841 Staff Office**

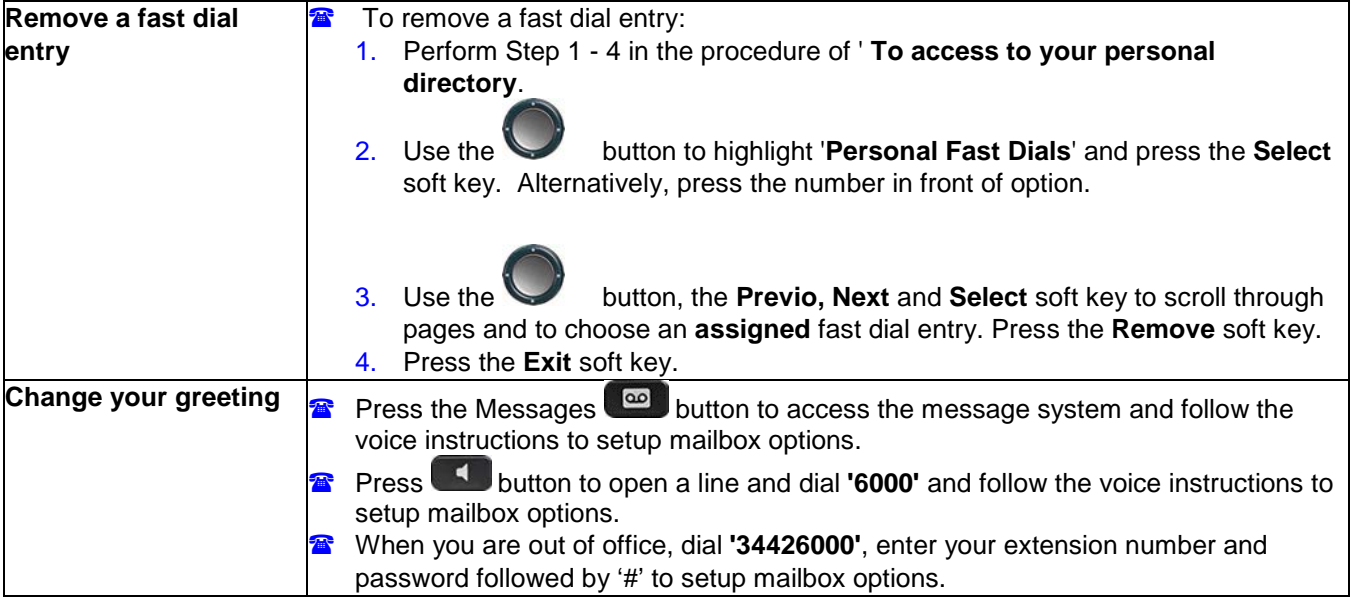